**Министерство науки и высшего образования Российской Федерации**

**Федеральное государственное бюджетное образовательное учреждение высшего образования Санкт-Петербургский горный университет**

**Кафедра общей и технической физики**

# **ФИЗИКА**

# **МОЛЕКУЛЯРНАЯ ФИЗИКА И ТЕРМОДИНАМИКА. ИЗОПРОЦЕССЫ В ГАЗАХ. ЗАКОН ШАРЛЯ**

*Методические указания к лабораторной работе с компьютерным интерфейсом*

> **САНКТ-ПЕТЕРБУРГ 2020**

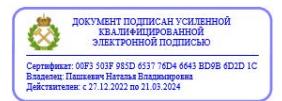

УДК 536.3 (073)

**ФИЗИКА. Молекулярная физика и термодинамика. Изопроцессы в газах. Закон Шарля:** Методические указания к лабораторной работе с компьютерным интерфейсом / Санкт-Петербургский горный университет. Сост.: *Н.Н. Смирнова, Ю.В. Шарихина.* СПб, 2020. 21 с.

Методические указания разработаны в соответствии с требованиями Федерального государственного образовательного стандарта высшего образования.

В методической разработке представлены: краткое теоретическое содержание по теме лабораторной работы, рекомендации к её подготовке и выполнению, контрольные вопросы и необходимые справочные материалы. Также изложены требования к содержанию, оформлению и защите отчета по лабораторной работе.

Предназначены для физического лабораторного практикума студентов, изучающих данный раздел в рамках учебной дисциплины «Физика», в соответствии с программами подготовки специалистов, бакалавров и магистров инженернотехнических направлений всех форм обучения.

Научный редактор проф. *А.С. Мустафаев*

Рецензент доц. *Н.И. Егорова* (СПбУ МЧС РФ)

 Санкт-Петербургский горный университет, 2020

### 1. ВВЕЛЕНИЕ

Лабораторный практикум является одной И3  $\phi$ <sub>O</sub> $\phi$ образовательных технологий и направлен на формирование общих и профессиональных компетенций. Выполнение любой работы из лабораторного практикума, как и изучение дисциплины в целом приобретению способствует знаний  $\overline{10}$ физике  $\overline{B}$ рамках компетентностного подхода. Компьютерная техника облегчает выполнение различных заданий лабораторного физического и виртуального практикума (моделирование, расчёты, графические построения и др.)

Термин интерфейс (совокупность средств и метолов между элементами системы) взаимолействия используется практически во всех областях науки и техники, в том числе и в физике. Его значение относится  $\mathbf{K}$ любому сопряжению взаимодействующих сущностей. Под интерфейсом понимают не только устройства, но и правила (протокол) взаимодействия этих устройств. Интерфейс пользователя - совокупность средств, при общается помощи которых пользователь  $\mathbf c$ различными устройствами. Компьютерный интерфейс - способ взаимодействия между компьютерной программой или системой и пользователем. Простейшим устройством интерфейса является экран и клавиатура, при помоши которой пользователь набирает команды.

Использование в физическом лабораторном практикуме интерфейса компьютерного позволяет расширить спектр исследования, моделировать физические явления в широком диапазоне определяющих параметров, упростить выполнение многочисленных расчётов и построение графиков. В результате практические навыки научно-исследовательской появляются работы. формируется более глубокое понимание изучаемых физических процессов.

Методические указания к лабораторной работе Изопроцессы в газах. Закон Шарля предназначены для самостоятельной работы студентов. При подготовке к работе студенту необходимо организационно-методической структурой ознакомится  $\mathbf{c}$ лабораторного практикума.

3

### **2. КРАТКОЕ ТЕОРЕТИЧЕСКОЕ СОДЕРЖАНИЕ**

### *Определения*

*Идеальный газ* это газ, в котором взаимодействие между молекулами пренебрежимо мало (за исключением взаимодействий при столкновениях), а размеры молекул много меньше размеров сосуда. При столкновениях молекулы ведут себя как абсолютно упругие шарики.

Реальные газы при малых плотностях (малых давлениях) и при не очень высоких и не слишком низких температурах подчиняются законам идеальных газов.

*Термодинамической системой* называется совокупность тел принятых к рассмотрению, которые обмениваются энергией, как между собой, так и с окружающей средой, т.е. телами не принадлежащими системе. Газ, находящийся в сосуде, принадлежащими системе. Газ, находящийся в сосуде, рассматривают как термодинамическую систему.

Совокупность значений некоторого числа физических величин, характеризующих физические свойства системы тел, определяют её *термодинамическое состояние*. Физические величины, характеризующие состояние системы называются *параметрами состояния*.

Состояние определённого газа данной массы *М* полностью определяется тремя параметрами: давлением *p*, объемом *V* и температурой *Т*. Эти параметры закономерно связаны друг с другом, так что изменение одного из них влечет за собой изменение других. Соотношение, дающее связь между параметрами системы, называется *уравнением состояния* данной системы.

*Термодинамическим процессом* называется переход системы из одного равновесного состояния в другое.

*Изопроцессами* называются процессы, протекающие в системе с неизменной массой при постоянном значении одного из параметров состояния.

*Изотермическим* называется процесс, протекающий при неизменной температуре (*T = const*).

*Изохорным* называется процесс, протекающий при неизменном объеме (*V= const*).

*Изобарным* называется процесс, протекающий при неизменном давлении (*М = const, p = const*).

 $T$ емпературный коэффициент объемного расширения – физическая величина, равная относительному изменению объема тела при изменении температуры на один Кельвин.

*Универсальная газовая постоянная* ‒ физическая величина, характеризующая работу одного моля газа при его изобарном нагревании на один Кельвин.

#### *Законы идеального газа*

Общий вид уравнения состояния термодинамической системы

$$
F(P, V, T) = 0.
$$

Конкретный вид уравнения зависит от физических свойств рассматриваемой системы. Многочисленные экспериментальные данные свидетельствуют, что большинство газов при нормальных условиях с достаточной точностью могут быть описаны уравнением состояния идеального газа.

Уравнение состояния идеального газа (уравнение Менделеева – Клапейрона)

$$
pV = \frac{M}{\mu}RT = nRT, \qquad (1)
$$

где - молярная масса, *М* – масса газа, *n* – количество вещества.

*R* - универсальная газовая постоянная.

Все *законы идеальных газов* для *изопроцессов* могут быть получены из уравнения состояния идеального газа.

Закон описывающий соотношение давления и температуры при постоянном объёме для идеального газа был получен экспериментальным путём. Зависимость установлена в 1787 году французским ученым Ж. Шарлем и уточнена Ж. Гей-Люссаком в 1802 году.

Формулировка закона: давление данной массы газа при прямопропорционально объёме абсолютной постоянном температуре.

Математическая формулировка закона: p/T=const, V=const.

Для двух состояний газа справедливо:  $p_1 \cdot T_2 = p_2 \cdot T_1$  или  $p_1/T_1 =$  $=p_2/T_2$ .

Закон является частным случаем уравнения состояния илеального газа.

 $3\pi$ есь *п* количество вещества,  $[n]$ =моль;  $T$  –  $\overline{a}$ термодинамическая температура, [T]=К;  $V - 0$ бъём, [V]=м<sup>3</sup>;  $p$ давление газа,  $[p] = \prod a$ .

Универсальная газовая постоянная R это физическая величина, характеризующая работу одного моля газа при его изобарном нагревании на один Кельвин.  $R = 8.31 \text{ Jm}$  / моль  $\cdot$  K).

Уравнение изохоры: T=const-p. Из уравнения состояния следует, что здесь *const*= $\frac{V}{n \cdot R}$ . Или: *p*=*const*-*T*, тогда *const*= $\frac{n \cdot R}{V}$ 

На рисунке 1 изображены изохоры для трех различных значений объема  $(V_3 < V_2 < V_1)$ .

На графике  $p = f(T)$  рисунка 1 изохорный процесс изображается прямой, проходящей через начало координат, а константа характеризует тангенс угла наклона изохоры к оси абсцисс.

Графики процесса.

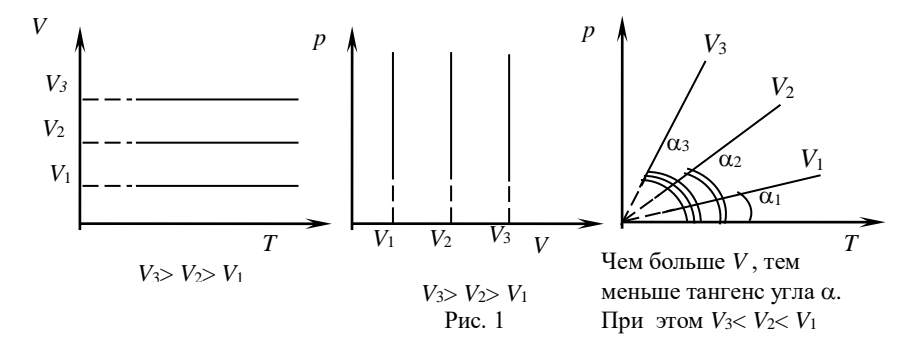

В области низких температур законы идеальных газов неприменимы.

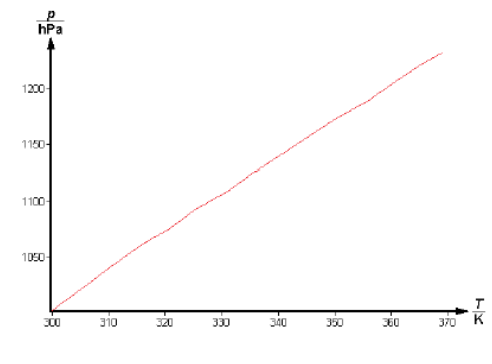

Рис.2

На рисунке 2 представлена зависимость давления *p* от температуры *T* при постоянном объеме и постоянном количестве вещества, построенная по экспериментальным данным в диапазоне температур (300 ÷ 370) К.

Зависимость давления от температуры, объема и количества вещества выражается полным дифференциалом

$$
dp = \left(\frac{\partial p}{\partial T}\right)_{V,n} dT + \left(\frac{\partial p}{\partial V}\right)_{T,n} dV + \left(\frac{\partial p}{\partial n}\right)_{T,V} dn
$$
 (2)

Для данного количества вещества  $(n = const, dn = 0;)$  и изохорного изменения состояния  $(V = const, dV = 0)$  полный дифференциал

$$
dp = \left(\frac{\partial p}{\partial T}\right)_{V,n} dT
$$
 (3)

Тангенс угла наклона на графике функции  $p = f(T)$ соответствует частному дифференциалу  $\left(\partial p / \partial T\right)_{V,n}$ .

Физическая величина, равная относительному изменению давления при изменении температуры на один Кельвин называется температурным коэффициентом давления газа  $\beta_0$  и определяется по формуле

$$
\beta_0 = \frac{1}{p_0} \left( \frac{\partial p}{\partial T} \right)_{V,n} .
$$
 (4)

Для предельного случая идеального газа (при достаточно низком давлении и достаточно высокой температуре) при интегрировании дифференциального уравнения, выведенного из выражений (3) и (4), где  $\beta_0 = const$ , получаем закон Шарля

$$
\frac{p_0}{T_0} = \frac{p}{T} \quad \text{with} \quad p = const \cdot T \quad . \tag{5}
$$

Это уравнение изохорного процесса выражает прямо пропорциональную зависимость давления от температуры.

Используя выражения (1) и (4), получим:

$$
\left(\frac{\partial p}{\partial T}\right) = p_0 \beta_0 = \frac{nR}{V} \tag{6}
$$

Исходя из этого для данного начального давления  $p_0$  и количества вещества *п* можно получить температурный коэффициент давления газа  $\beta_0$  и универсальную газовую постоянную R.

Количество вешества *п*:

$$
n = \frac{V}{V_m} \tag{7}
$$

где  $V_m = 22{,}414 \text{ J}$ моль (нормальный молярный объем) – объем при нормальных условиях  $T_0 = 273,15$  K и  $p_0 = 1013,25$  гПа,  $V -$ объем газа.

Для  $pV/T$  справедливо следующее выражение

$$
\frac{p_0 V_0}{T_0} = \frac{p_1 V_1}{T_1} = \frac{pV}{T} = const.
$$
 (8)

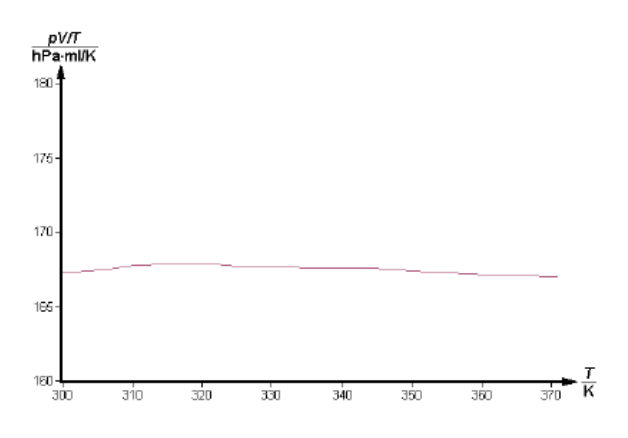

Рис. 3

На рисунке 3 представлен график зависимости (*pV/T*) от термодинамической температуры *T,* построенный по экспериментальным данным в диапазоне температур (300 ÷ 370) К.

### **3. ЛАБОРАТОРНАЯ РАБОТА. ИЗОХОРНЫЙ ПРОЦЕСС. ЗАКОН ШАРЛЯ**

*Цель работы***:** экспериментально исследовать изохорный процесс и проверить справедливость закона Шарля. Используя экспериментальные данные определить универсальную газовую постоянную и термический коэффициент давления воздуха.

Лабораторная работа проводится с использованием компьютерного интерфейса. *Интерфейс* – система связи между различными узлами и блоками сложного оборудования, а также между техникой и пользователем.

На рисунке 4 представлена экспериментальная установка для изучения закона Шарля.

Основные элементы установки: 1 ‒ поршень (или плунжер); 2 ‒ внутренняя камера; 3 ‒ отверстие в пробке; 4 ‒ измерительная установка; 5 ‒ силиконовая трубка **с** мерным стаканчиком.

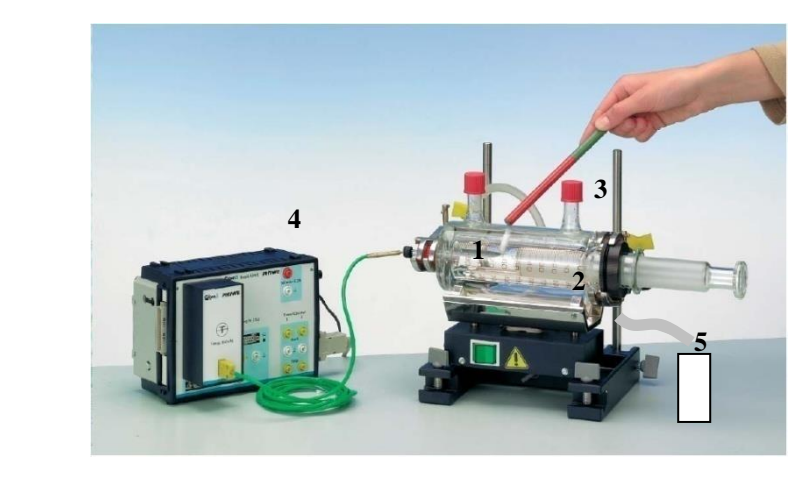

Рис. 4

При перемещении поршня (плунжера) изменяется объем воздуха в шприце и, соответственно, меняется давление.

Для предотвращения утечки воздуха поршень должен быть смазан машинным маслом.

Датчики давления и температуры подсоединены к универсальной измерительной установке Кобра 3, которая в свою очередь при помощи информационного кабеля подсоединена к компьютеру.

Шприц находится в стеклянном кожухе, в который заливается вода. С помощью нагревателя воду можно нагревать, а, следовательно, и менять температуру воздуха в шприце.

Внутрь кожуха с водой помещена магнитная мешалка, которую с помощью магнита можно перемещать и, тем самым, перемешивать нагреваемую воду для равномерного распределения температуры.

### *Порядок выполнения работы*

**1.** Соберите экспериментальную установку, как показано на рисунке 4.

**2.** Установите начальный объем газа  $V_0 = 50$  ml вручную с помощью поршня **1**.

**3.** Вставьте термопару во внутреннюю камеру **2** через отверстие в пробке **3**. Термопара должна быть соединена с измерительной установкой **4**.

**4.** Убедитесь, что термопара не касается стенки шприца, а расположена в центре.

**5.** Поместите конец силиконовой трубки **5** в мерный стаканчик, в который будет стекать отфильтрованная жидкость, расширяемая при нагреве.

**6.** Запустите программу «measure» и выберите в меню «Приборы» «Кобра 3. Идеальный газ». На экране монитора появится окно (рисунок 5) для установки необходимых параметров.

**7.** Установите параметры, как показано на рисунке 5. В окне «Начало/Конец» выберите «Получить значение нажатием клавиши».

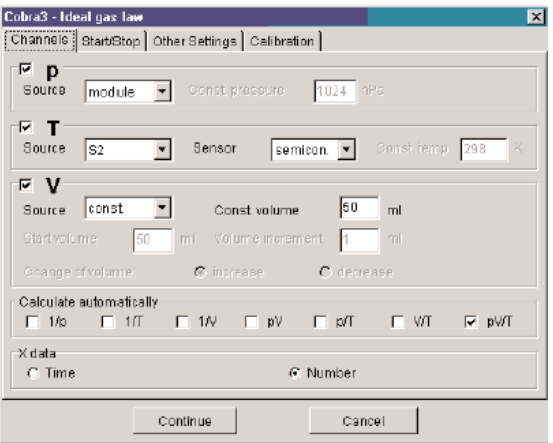

Рис. 5

**8.** В окне «Другие установки» выберите Цифровой дисплей 1.

**9.** В появившемся окне «Параметры дисплея» выберите «Давление», Цифровой дисплей 2, «Параметры дисплея» - «Температура». Остальные дисплеи отключить.

**10.** Выберите «Диаграмма 1» для канала «Давление Р».

**11.** Выберите для «Ось Х» диапазон – «1-15». В строке «Режим» - «не автодиапазон».

**12.** Выберите функцию «Калибровать», введите значение температуры воды в кожухе, измеренное термометром, который помещается в левое верхнее отверстие **3** стеклянного кожуха (предварительно отвинтив пробку). Не забудьте перевести полученное значение температуры в градусы К.

**13.** Введите значение давления, измеренное с помощью барометра (в гПа, г≡гекто=10<sup>2</sup>). Нажмите «Калибровать», затем «Далее».

**14.** Запишите значение давления при начальной температуре и сохраните его («Сохранить значение») в окне «Кобра 3 - измерение».

**15.** Включите нагреватель и постепенно подогревайте кожух. Перемешайте воду в кожухе при помощи магнитной мешалки.

**16.** После каждого увеличения температуры на 5 *K* при помощи плунжера доведите объем в шприце до начального  $V = 50$ *мл* и считайте следующее значение давления («Сохранить значение») в окне «Кобра 3 - измерение».

**17.** После достижения температуры 370 *K* выключите нагреватель и завершите измерения, нажав в окне «Кобра 3 измерение» «Закрыть».

**18.** Сохраните результаты измерения, выбрав в меню «Файл» «Сохранить измерение как…».

**19.** Для построения графика зависимости давления от температуры в меню подсказок («Измерение» «Параметры дисплея» «х-данные»), наберите «Название» - Температура, «Символ» - Т, «Единица» - К, «Масштаб» - линейный.

**20.** Постройте также зависимость *pV* /*T* от температуры.

### *Обработка результатов измерений*

**1.** Результаты измерений и вычислений занесите в табл.1.

**2.** Проверьте справедливость закона Шарля при постоянном объеме газа (воздуха). Убедитесь, что для изохорного процесса отношение давления к температуре есть величина постоянная (в пределах точности измерения).

*Таблица 1*

**Результаты измерений и вычислений**

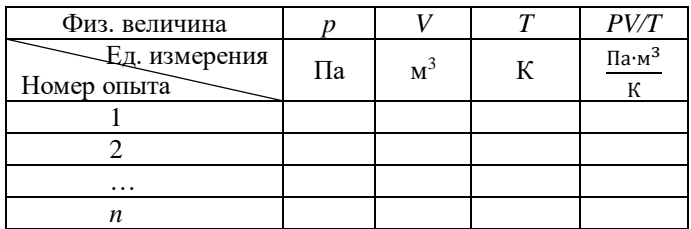

**3.** В отчете должны быть представлены графики зависимостей *P=f(T)* и *pV/T=f(T)*. Постройте их по записанным экспериментальным данным или приведите графики, построенные на компьютере во время выполнения работы.

**4.** Используя полученные зависимости и формулы (1, 6-8) рассчитайте (с учетом погрешности) экспериментальные значения для универсальной газовой постоянной *R* и температурного коэффициента давления  $\beta_0$ .

**5.** Запишите окончательный результат для рассчитанных величин с учётом погрешности.

Молярная масса µ=29<sup>.10-3</sup> кг/моль (для воздуха), *Т* – измеренное значение температуры воздуха (в градусах Кельвина), *М* – масса воздуха в шприце.

Массу воздуха в шприце можно вычислить через плотность воздуха  $\rho$  и исходный объем воздуха *V* в шприце:  $M = \rho V$ .

Начальный объем газа в шприце *V<sup>0</sup>* = 50 мл. Различие в значениях объясняется невозможностью обеспечить полную герметичность при изменении объема воздуха в шприце.

Плотность воздуха при нормальных условиях  $\rho = 1.29$  кг/м<sup>3</sup>.

При вычислениях значения давления и объема выразить в системе СИ. При выполнении работы давление измеряется в гектопаскалях ( $1r\Pi$ а=10<sup>2</sup> Па), объем измеряется в миллилитрах, значение температуры воздуха - в градусах Кельвина.

Сравните полученные значения со справочными. Различие в значениях объясняется невозможностью обеспечить полную герметичность при изменении объема воздуха в шприце.

Справочные значения для идеального газа:

 $R = 8{,}31441 \; \text{X} \cdot \text{K}^{-1} \cdot \text{mod}^{-1}, \; \beta_0 = 3{,}661 {\cdot} 10^3 \text{K}^{-1}.$ 

### **4. КОНТРОЛЬНЫЕ ВОПРОСЫ**

1. Дайте определение термодинамической системы.

2. Какой газ называется идеальным?

3. Что такое параметры состояния?

4. Какой характер имеет взаимодействие молекул идеального газа?

5. Какими физическими параметрами определяется состояние идеального газа?

6. Запишите уравнение Менделеева ‒ Клапейрона.

7. Физический смысл универсальной газовой постоянной?

8. Приведите справочное значение и единицы измерения универсальной газовой постоянной.

9. Какие процессы называют изопроцессами?

10. Изобразите изопроцессы в координатах *p-T, V-T, р-V.*

11. Сформулируйте закон Шарля.

12. Дайте определение температурного коэффициента давления газа.

13. Укажите единицы измерения температурного коэффициента давления газа.

14. Как можно экспериментально получить значения для универсальной газовой постоянной *R* и температурного коэффициента давления газа?

15. Как можно экспериментально получить значения для температурного коэффициента давления газа?

16. При неизменной температуре давление газа увеличилось па 1 %. Как изменилась при этом средняя длина свободного пробега молекул?

17. В сосуде неизменного объема находится идеальный газ в количестве 2 моль. Как надо изменить абсолютную температуру сосуда с газом при выпуске из сосуда 1 моля газа, чтобы давление газа на стенки сосуда увеличилось в 2 раза?

18. В ёмкости находится идеальный газ в количестве 3 моль. Каким должен стать объём этой емкости при выпуске из неё 1 моля

газа, не изменяя давление, чтобы абсолютная температура газа увеличилась в 2 раза?

19. Идеальный газ в количестве 5 моль находится в сосуде неизменного объема. Как надо изменить абсолютную температуру сосуда с газом при выпуске из сосуда 4 молей газа, чтобы давление газа на стенки сосуда увеличилось в 3 раза?

20. Одинаковые количества теплоты сообщены одинаковым массам аргона, кислорода и углекислого газа. Процесс изохорический, начальные температуры одинаковы. У какого газа будет достигнута наиболее высокая температура, а у какого наиболее низкая?

# **5. ТРЕБОВАНИЯ К СОДЕРЖАНИЮ ОТЧЁТА ПО ЛАБОРАТОРНОЙ РАБОТЕ**

Отчёт оформляется в печатном виде на листах формата *А4* в соответствии с указанными ниже требованиями.

В содержании отчёта должны быть раскрыты далее перечисленные пункты.

I. Цель работы.

II. Краткое теоретическое содержание.

1. Явление, изучаемое в работе.

2. Определения основных физических понятий, объектов, процессов и величин.

3. Законы и соотношения, описывающие изучаемые процессы, на основании которых, получены расчётные формулы.

4. Представить пояснения к обозначениям физических величин и указать их единицы измерений.

III. Схема установки.

IV. Расчётные формулы и формулы для расчёта погрешностей косвенных измерений.

V. Таблицы с результатами измерений и вычислений. (Таблицы должны иметь номер и название. Единицы измерения физических величин должны быть указаны в отдельной строке таблицы под строкой с обозначениями физических величин.)

VI. Пример вычисления (для одного опыта).

1. Исходные данные.

2. Вычисления.

3. Окончательный результат.

VII. Графический материал.<br>1. Записать выражение фу

1.Записать выражение функциональной зависимости, которая представлена на графике.

2.На осях координат указать масштаб, физические величины и единицы измерения.

3.На координатной плоскости должны быть нанесены экспериментальные точки.

4. По результатам эксперимента, представленным на координатной плоскости, провести плавную линию, аппроксимирующую функциональную теоретическую зависимость в соответствии с методом наименьших квадратов.

VIII. Анализ полученного результата. Выводы.

# **6. ПРАВИЛА ПОСТРОЕНИЯ ГРАФИКОВ**

1. Графики строятся с использованием компьютера.

2. Перед построением графика необходимо четко определить, какая переменная величина является аргументом, а какая функцией. Значения аргумента откладываются на оси абсцисс (ось *х*), значения функции - на оси ординат (ось *у*).

3. Из экспериментальных данных определить пределы изменения аргумента и функции.<br>4. Указать физические

4. Указать физические величины, откладываемые на координатных осях, и обозначить единицы величин.

5. На осях координат указать масштаб (при очень больших или очень малых величинах, показательную часть в записи величины указать рядом с единицами измерений на оси).

6. Нанести на график экспериментальные точки, обозначив их крестиком или кружочком, или жирной точкой.

7. Провести через экспериментальные точки плавную линию, в соответствии с выбранной аппроксимирующей (приближающей) функцией, описывающей зависимость между величинами, полученными в результате экспериментальных измерений.

Определение параметров приближающей функции выполняется методом наименьших квадратов. В компьютерной программе *EXEL* реализация метода осуществляется при реализация метода осуществляется при<br>кима линии тренла и выбранного вил использовании режима линии тренда и выбранного вид аппроксимирующей функции.

# **7. РЕКОМЕНДАЦИИ ПО ЗАЩИТЕ ОТЧЕТА**

К защите допускаются студенты, подготовившие отчет в соответствии с требованиями к его содержанию в установленные сроки. После проверки преподавателем содержания отчёта, при наличии ошибок и недочетов, работа возвращается студенту на доработку. При правильном выполнении лабораторной работы, соблюдении всех требований к содержанию и оформлению отчёта, студент допускается к защите.

Для успешной защиты отчета необходимо изучить теоретический материал по теме работы, а также освоить математический аппарат, необходимый для вывода расчётных формул работы. В процессе подготовки к защите отчёта следует использовать не только данную методическую разработку, но и другие учебные пособия и учебники рекомендованные к изучению кафедрой ОТФ.

Во время защиты студент должен уметь ответить на вопросы преподавателя в полном объёме теоретического и методического содержания данной лабораторной работы, вывести необходимые расчётные формулы, выполнить анализ полученных зависимостей и прокомментировать полученные результаты.

## 8. СПРАВОЧНЫЕ ТАБЛИЦЫ

Таблица 2

#### Основные физические постоянные

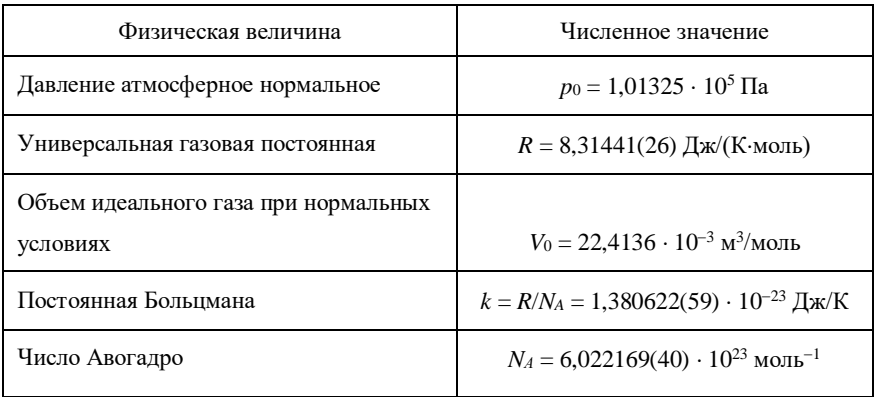

Таблица 3

### Относительные молекулярные массы некоторых газов

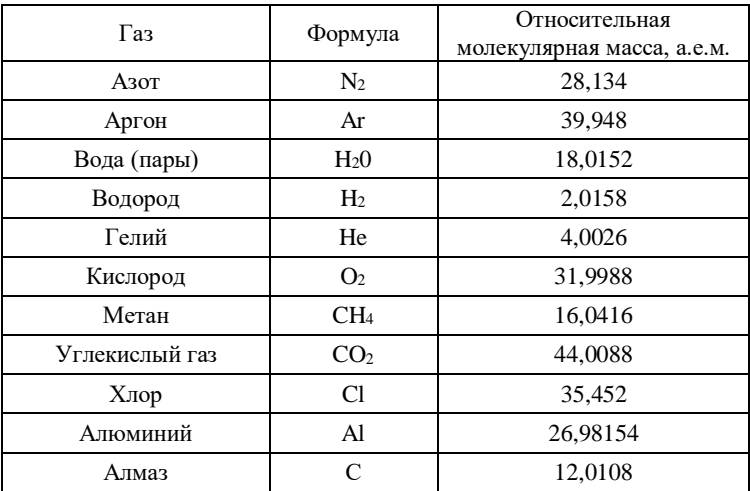

#### *Таблица 4*

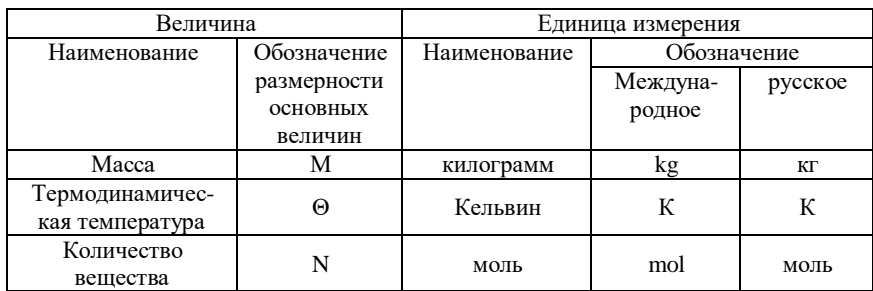

#### **Основные величины, их обозначения и единицы измерения в СИ**

*Таблица 5*

#### **Частные случаи уравнения состояния идеального газа**

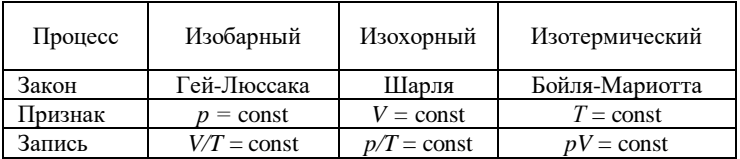

### **9. БИБЛИОГРАФИЧЕСКИЙ СПИСОК**

1. *Воройский Ф. С.* Информатика. Новый систематизированный толковый словарь-справочник, 3-е изд., М.: Физматлит, 2003, с. 223-230.

2. *Врясова Н. П.* Применение информационных технологий в процессе обучения физики, Научно-методический электронный журнал "Концепт", 2013, т. 3, с. 2241 – 2245. URL [http://e](http://e-koncept.ru/2013/53451.htm)[koncept.ru/2013/53451.htm](http://e-koncept.ru/2013/53451.htm)

3. *Детлаф А.А.* Курс физики / *А.А. Детлаф, Б.М. Яворский.* М.: Высшая школа, 2009.

4. *Иванова О.М.* Компьютерные технологии как инструментарий обучения физике на лабораторной работе / *О.М. Иванова, В. В. Суховольская, В. А. Петров.* Молодой ученый, 2013, №10, с. 55-57.

5. *Иродов И.Е.* Задачи по общей физике. СПб., М.: Лань, 2009.

6. *Мячев А. А*. Интерфейсы средств вычислительной техники. Энциклопедический справочник. М.: Радио и связь, 1993, с. 4.

7. [Научно-технический энциклопедический словарь](https://dic.academic.ru/contents.nsf/ntes/) [https://dic.academic.ru](https://dic.academic.ru/)

8. *Смирнова Н.Н.* Физика. Механика поступательного движения. Методические указания по выполнению лабораторных работ. / *Н.Н. Смирнова, В.В. Фицак.* Национальный минеральносырьевой университет «Горный». СПб, 2012, 61 с.

9. *Савельев И.В.* Курс физики. Т. 2, 3. СПб.: М.: Лань, 2008.

10. *Сена Л.А*. Единицы физических величин и их размерности. М.: Наука, 1977.

11. *Трофимова Т.И.* Краткий курс физики. М.: Высшая школа, 2010.

12. Учебно-методические материалы для самостоятельной работы студентов размещённые на портале https://ior.spmi.ru

13. *Фриш С.Э.* Курс общей физики / *С.Э. Фриш, А.В. Тимофеева* СПб., М.: Лань, 2008.

14. *Фицак В.В.* Физика. Определение теплоемкости твердых тел. Методические указания к лабораторной работе. Национальный минерально-сырьевой университет «Горный». СПб, 2015, 19 с.

15.*Фицак В.В.* Физика. Акустический эффект Доплера. Методические указания к лабораторной работе./ В.В. Фицак, Е.С. Ломакина. Санкт-Петербургский горный университет. СПб., 2017, 19 с.

16. *Хеерман Д. В.* Методы компьютерного эксперимента в теоретической физике. М.: Наука, 1990.

17. [http://www.mnogo-otvetov.ru/computery/chto-takoe-interfejs](http://www.mnogo-otvetov.ru/computery/chto-takoe-interfejs-i-dlya-chego-on-sluzhit/)[i-dlya-chego-on-sluzhit/](http://www.mnogo-otvetov.ru/computery/chto-takoe-interfejs-i-dlya-chego-on-sluzhit/)

# **СОДЕРЖАНИЕ**

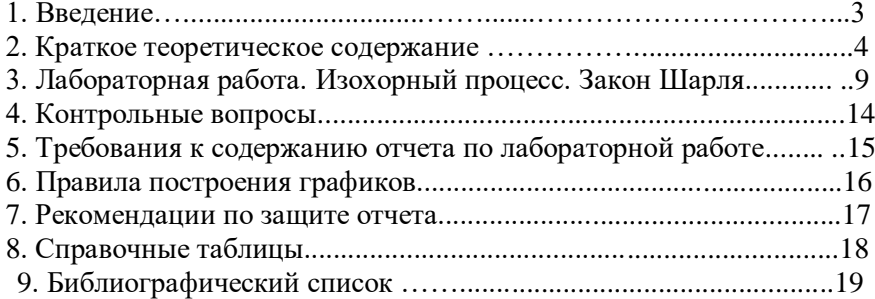

#### **ФИЗИКА**

### **МОЛЕКУЛЯРНАЯ ФИЗИКА И ТЕРМОДИНАМИКА. ИЗОПРОЦЕССЫ В ГАЗАХ. ЗАКОН ШАРЛЯ**

*Методические указания к лабораторной работе с компьютерным интерфейсом*

Сост.: *Н.Н. Смирнова, Ю.В. Шарихина*

Печатается с оригинал-макета, подготовленного кафедрой общей и технической физики

Ответственный за выпуск *Н.Н. Смирнова*

Лицензия ИД № 06517 от 09.01.2002

Подписано к печати 17.03.2020. Формат  $60 \times 84/16$ . Усл. печ. л. 1,2. Усл.кр.-отт. 1,2. Уч.-изд.л. 1,0. Тираж 75 экз. Заказ 218. С 40.

Санкт-Петербургский горный университет РИЦ Санкт-Петербургского горного университета Адрес университета и РИЦ: 199106 Санкт-Петербург, 21-я линия, 2